# **Multi-species Carbon Calculator help file**

Version 2.0 – 21 January 2024

### **Model summary**

This calculator predicts growth metrics for even-aged, single-species, forest plantations for radiata pine and many of the alternative exotic tree species grown in New Zealand. The growth metrics predicted include tree height, basal area, stem volume, timber yield, and sequestered carbon. The growth models underpinning the calculator were developed using extensive growth data from permanent sample plots (PSP's) distributed across New Zealand. The effect of site is incorporated into the predictions using height and volume productivity indices – these values can be sourced from pre-defined local or regional values or through plot data. Once these productivity indices are set, the impacts of rotation length and different silviculture on timber yield, carbon and log grade out-turn can be explored.

*Note that this calculator is not designed for people completely new to tree planting. It does require some knowledge of planting and tending different species. If you are uncertain about stocking rates, rotation lengths, pruning and thinning regimes, you can refer to the species information on the [NZ Farm Forestry](https://www.nzffa.org.nz/farm-forestry-model/)  [Association](https://www.nzffa.org.nz/farm-forestry-model/) website or the guide [Growing Alternative Exotic Species.](https://fgr.nz/documents/download/10704)* 

*The multi-species carbon calculator is only intended as a guide and provides indicative outputs only. This tool is not a substitute for professional advice.* 

### **Getting started**

Start by downloading the calculator from the [Forest Growers Research](https://fgr.nz/calculators/multi-species-carbon-calculator/) website and moving it from your Downloads folder to a working folder. This is your personal version of the calculator.

Right click on the file, and then select 'Properties' as shown below.<br> **E.** Multi-Species-Carbon-Calculator-Version-1.0

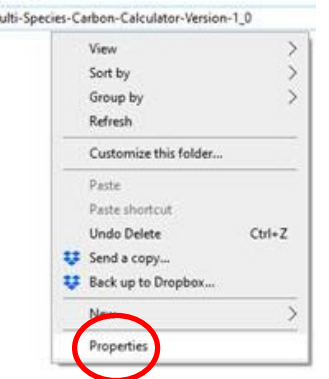

Click properties, and it will bring up the following screen

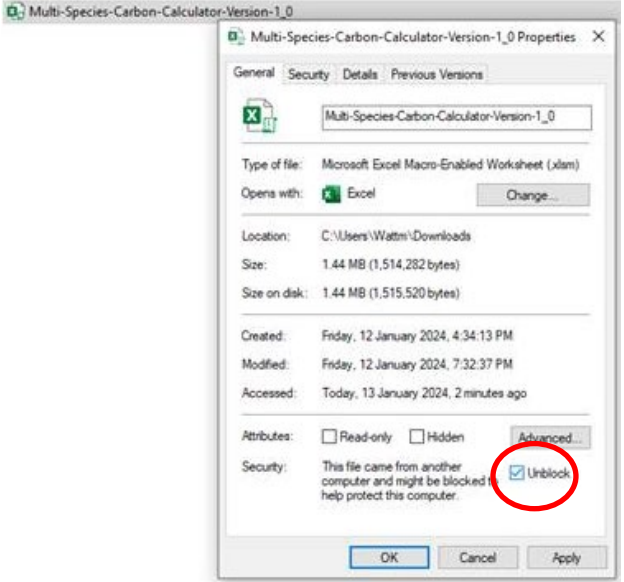

Make sure the bottom right hand tick box labelled 'Unblock' is ticked and then select 'OK'.

Before you can operate the calculator, your computer needs to recognise it as a 'trusted file'. You may get a message like the one below:

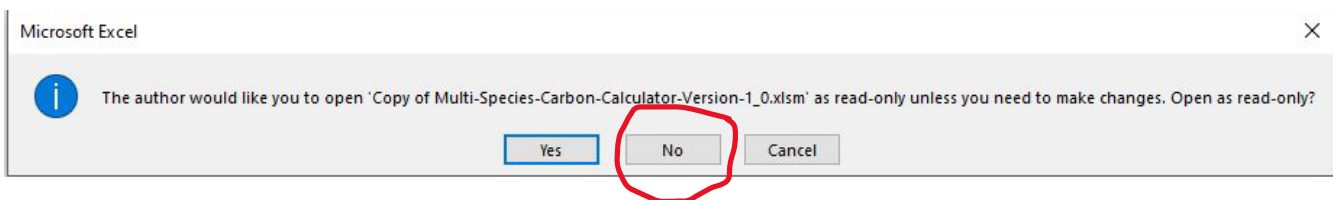

In this case, click on 'No' because you do need to make changes and don't want the file to be 'read-only'.

There may be other versions of this security check to overcome: in essence you want your computer to 'trust' the file, macros to be enabled, and to be able to make changes.

After going through these steps the model should run, but if it does not, please contact Michael Watt – email: [michael.watt@scionresearch.com.](mailto:michael.watt@scionresearch.com)

#### **1. Inputs**

#### **1.1 Defining the species and site productivity**

**Step 1**. Select the species you are interested in from the dropdown menu on the first page (see below).

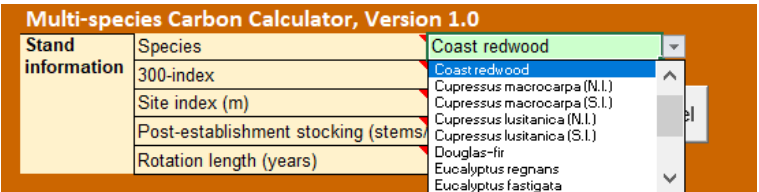

The following 11 species are available within the calculator:

- Blackwood (*Acacia melanoxylon*)
- Coast redwood (*Sequoia sempervirens*)
- *Cupressus lusitanica*
- *Cupressus macrocarpa*
- Douglas-fir (*Pseudotsuga menziesii*)
- *Eucalyptus delegatensis*
- *Eucalyptus fastigata*
- *Eucalyptus nitens*
- *Eucalyptus regnans*
- *Eucalyptus saligna*
- Radiata pine (*Pinus radiata*)

Three of the species (*C. macrocarpa*, *C. lusitanica*, *E. nitens*) have separate models for the North Island (N.I.) and South Island (S.I.) as the mortality of these species varies significantly by Island. Select the model that is relevant to your site.

**Step 2.** Input the 300 Index and Site Index in the top box (see below)

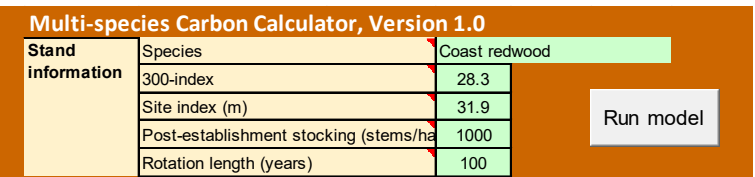

There are three options for specifying the 300 Index (a volume productivity index) and Site Index (a height productivity index). These depend on the situation being modelled and available data.

# *Option 1*

If the calculator is being used to predict growth for a greenfields site (i.e., an area to be afforested) where no plot data are available, values of both the 300 Index and the Site Index from regional estimates or spatial surfaces can be used. In this case the user should select the top box under 'Site productivity index options' – see below.

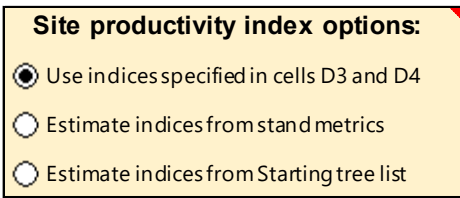

#### • **Option 1a**

Regional estimates of 300 Index and Site Index, by species, are available for many New Zealand regions in Table 1 in the Appendix of this Help File. Select the numbers relevant to whatever region your site is in, and the species you want to investigate.

(N.B. the productivity indices for blackwood and *Eucalyptus* spp. do not include estimates for many regions as they are based on simple averages of plot data, rather than averages taken from modelled surfaces. In this case, use the national averages or the regional averages that are available. Greater coverage will likely be available once spatial surfaces for blackwood and *Eucalyptus* spp. have been developed.)

#### • **Option 1b**

Spatial predictions of 300 Index and Site Index have been produced for radiata pine, coast redwood, *Cupressus lusitanica* and *C. macrocarpa*. These surfaces are freely available on [https://koordinates.com/.](https://koordinates.com/) The user will need to sign up to koordinates, then should type in the name of the species of interest to locate the national surfaces of 300 Index (also known as volume productivity) and Site Index (also known as height productivity). These surfaces can then be downloaded to a GIS platform and the 300 Index and Site Index can be extracted for a point or area of interest. There are plans to complete surfaces of 300 Index and Site Index for blackwood and all five *Eucalyptus* spp. that are used in the calculator before March 2024.

Please note that the 300 Index and Site Index estimates described above are for fully stocked permanent sample plots (PSPs). Consequently, any predictions of volume or carbon using these productivity indices **should be reduced by 15%** to account for gaps that occur within most forest stands.

## *Option 2*

The user is interested in modelling growth for an existing stand and has stand metrics estimated from plot data. This form of data can be used to predict 300 Index and Site Index.

If the user has stand metrics from plot data, they should select the second option under 'Site Productivity index options', as shown below.

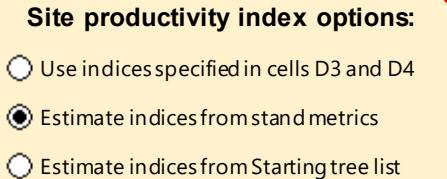

The user must then enter four metrics to estimate the two productivity indices as shown below. More details around the metrics can be viewed by hovering over the red triangle in each of the yellow cells. To produce reliable results the measurements should be taken from stands that are at least seven years of age.

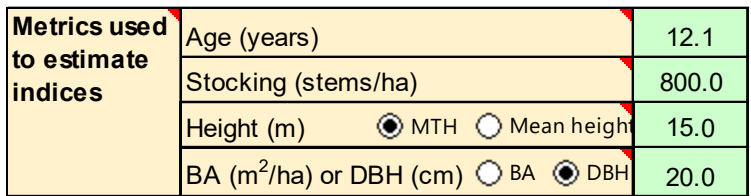

There are a number of additional parameters that can be specified to refine the model predictions – these are listed under 'Other parameters' – see below.

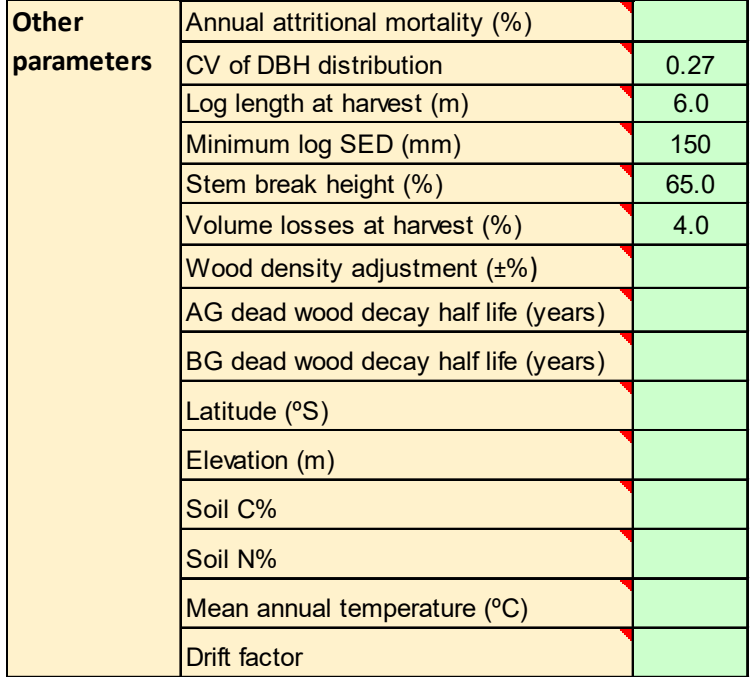

Many of these parameters are specific to particular species, such as redwood, radiata pine and Douglasfir. These parameters influence the rate of tree mortality, stand structure, log grade out-turn, and carbon. Details around each of these parameters are available through hovering over the top right triangles and default values are used when the cells are left blank.

For the redwood model, the calculator is able to accommodate an early measurement of height (usually <10 years) to refine the measurement of height entered above under 'Metrics used to estimate indices'. If this is available, the estimate can be entered into the cells shown below.

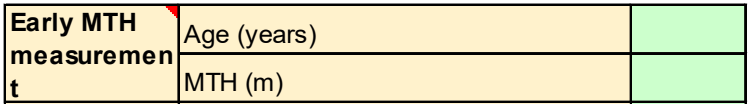

# *Option 3*

If plot data is available (i.e., a list of tree DBH and height measurements), these can be entered into the sheet entitled 'Starting tree list'. A sample of such data is shown below. In this case the third option under 'Site productivity index options' should be selected.

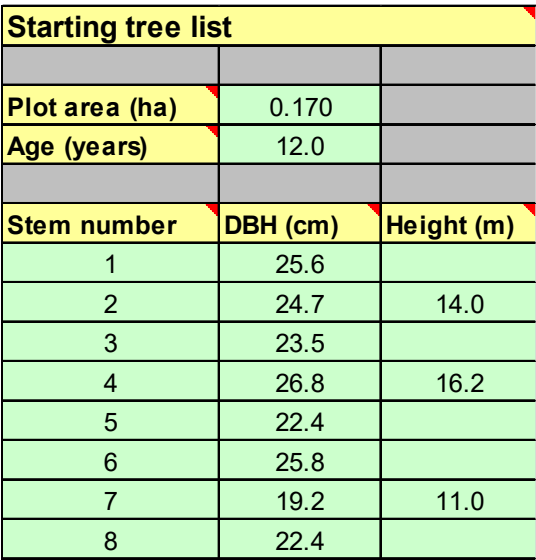

Details around the data requirements of this sheet are available through hovering over the top right triangles.

### **1.2. Defining the initial stocking, thinning schedule, pruning schedule and rotation length**

Initial stocking and rotation length need to be entered into the lower two cells in the top box, illustrated below. If you are uncertain about stocking rates, rotation lengths, pruning and thinning regimes, you can refer to the species information on the [NZ Farm Forestry Association](https://www.nzffa.org.nz/farm-forestry-model/) website or the guide [Growing](https://fgr.nz/documents/download/10704)  [Alternative Exotic Species](https://fgr.nz/documents/download/10704) for some example scenarios.

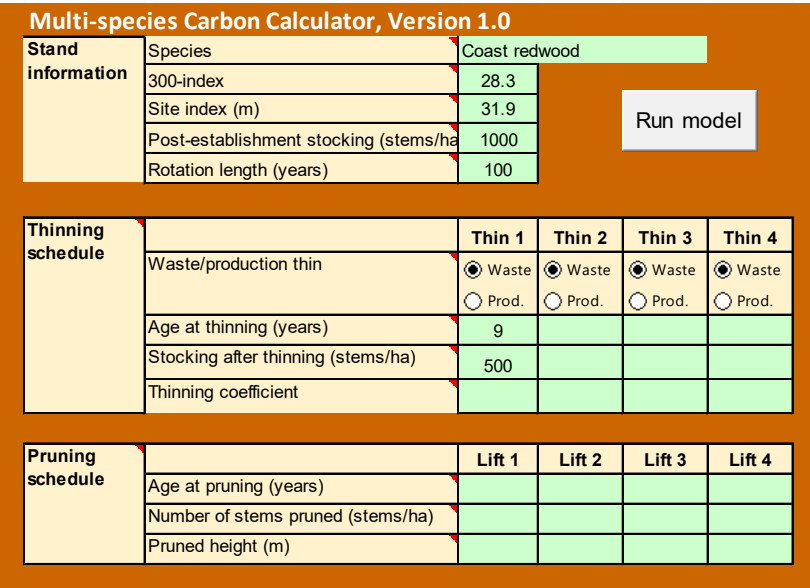

Up to four thinnings can be specified within the thinning schedule box. These can be either thinnings to waste or production thinnings (check the appropriate box). For more experienced foresters, there is an option for using a thinning coefficient, which controls the proportion of basal area that remains in relation to the stocking. More details on this option are available through hovering over the box and a default value will be used if no value is entered.

Four pruning lifts can be scheduled within the pruning schedule box. The pruning schedule box should be left blank for an unpruned stand. Only the radiata pine growth model currently modifies tree growth in response to pruning.

The screen below shows an example of a *Cupressus lustanica* planting in the North Island, with postestablishment stocking at 1000 stems per hectare and an anticipated 45-year rotation. The trees are anticipated to be pruned three times and thinned to waste twice.

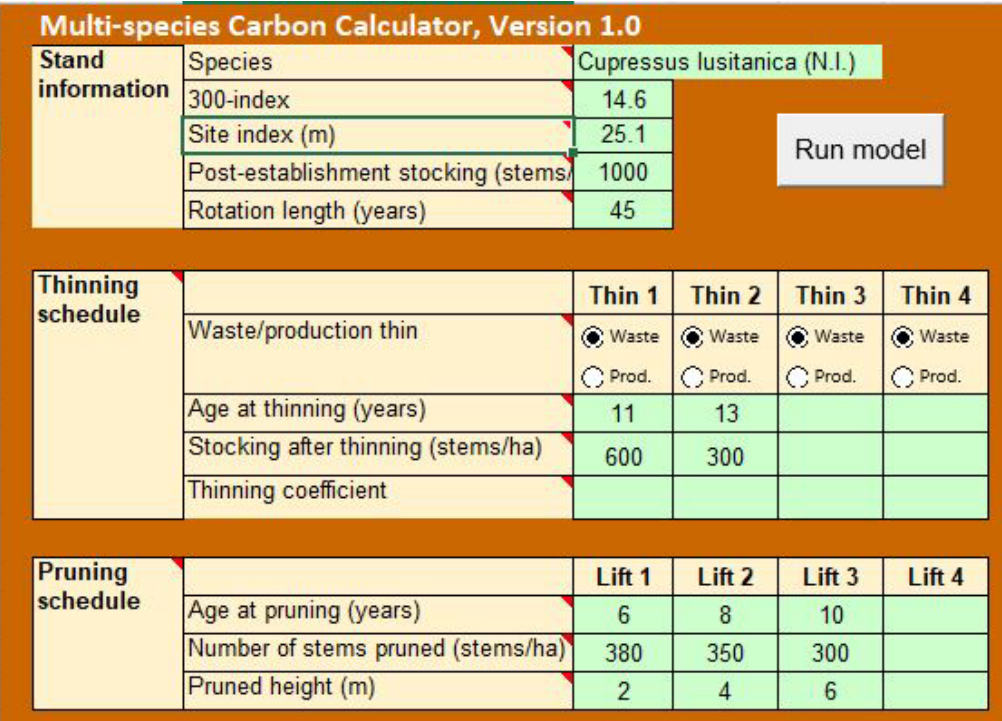

### **1.3. DBH distribution options**

Although the growth models in the calculator are primarily intended for predicting stand-level metrics such as per hectare stem volume and carbon, they also predict the distribution of individual stems and logs for thinnings and at the end of the rotation. To do this they require a diameter at breast height (DBH) distribution.

Two options are available to define the DBH distribution:

- 1. DBHs are generated from an inbuilt statistical function (a 'Weibull distribution'). Select this option if you are assessing a new planting or don't have any plot data.
- 2. Scaled values of the DBHs in the 'Starting tree list' worksheet are used (i.e. when 300 Index and Site Index are defined by plot data, as in Option 3 above).

1 Scaled tree list**DBH distribution options:** Weibull distribution

### **1.4. Running the model**

Once all the above options have been selected the model is ready to run. To do this press the 'Run model' button, illustrated below:

Run model

# **2. Outputs**

### **2.1. Growth model outputs**

The growth model is found adjacent to the input boxes and is part of the first worksheet found on the bottom tabs.

The growth model predicts annual values of various stand metrics and sequestered carbon. Carbon is predicted for 1st and 2nd rotations.

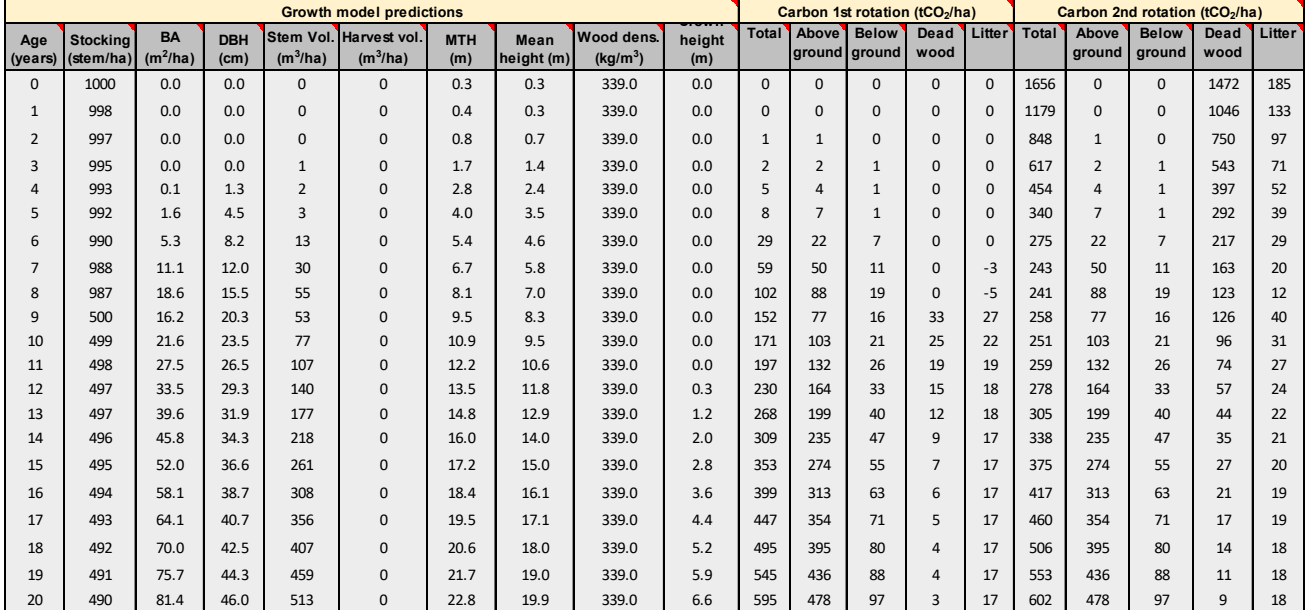

A sample of typical outputs is shown below:

Growth model predictions include the following:

- stocking
- basal area
- diameter at breast height
- total stem volume under bark
- volume under bark for the harvested logs
- mean top height (MTH)
- mean height
- basic wood density of the stem
- mean height to the base of the green crown

Carbon predictions over the 1<sup>st</sup> and  $2<sup>nd</sup>$  rotation are also shown on this sheet. The carbon sequestration by the 1<sup>st</sup> rotation stand does not take into account carbon from previous vegetation. It only estimates carbon in the stem, branches, foliage and roots of the trees, but includes carbon in dead wood and litter from tree mortality and thinning and pruning slash. Soil carbon is not estimated. For the  $2<sup>nd</sup>$  rotation predictions, carbon in logging slash and roots from the 1<sup>st</sup> rotation is included in the initial dead wood pool.

Values for both the 1<sup>st</sup> and 2<sup>nd</sup> rotation are expressed in tonnes of CO<sub>2</sub> per hectare removed from the atmosphere.

#### **2.2. Harvest summary**

The harvest summary can be found on the third worksheet on the bottom tabs.

This sheet provides a summary of the under-bark log volumes by height class and small-end-diameter (SED) at clearfelling, and for each specified production thinning.

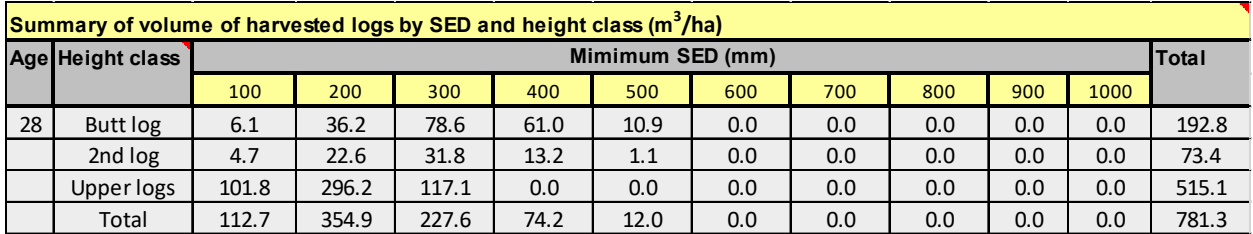

An example output for a North Island radiata pine stand, clearfelled at age 28, is given below:

The height class is defined by Cell E31 on the 'Growth model' tab, i.e., 'Log length at harvest'. The lowest log is the Butt log, the next log is the 2<sup>nd</sup> log and then logs above this are aggregated into the 'Upper logs'. Additional cells on the 'Growth model' tab that control the log output include 'Minimum log SED', 'Stem break height' and 'Volume losses at harvest'. Details around each of these variables can be found through hovering over the red triangle in the cell corner.

This spreadsheet is compiled from the 'Harvested logs' tab (the fifth tab along the bottom tabs) which lists all logs produced during harvest and production thinning by their stem number and height position. Within this tab the under-bark SED and large-end-diameter (LED) for each log are also specified. This tab includes more detail around the log attributes, and, for instance, can be used to disaggregate 'Upper logs' into their position within the stem.

More experienced foresters wishing to use the data from the 'Harvested logs' tab to compile the harvest summary should note that values need to be multiplied by the 'Weighting' in column B to scale estimates up to a per hectare basis.

The 'Felled stems' tab provides a list of felled stems in thinnings and at the end of the rotation.

## **3. Notes and limitations**

### **3.1. Site productivity**

All the models use Site Index and a volume productivity index (300 or 500 Index) to characterise the site. Site Index is defined as the mean height of the 100 largest diameter trees per hectare (mean top height) at a reference age. The models use a reference age for Site Index of 30 years for all species except radiata which uses 20 years and Douglas-fir which uses 40 years.

The volume productivity index is defined as the mean annual increment at a reference age and reference stand density under a defined silvicultural regime. For all species, apart from Douglas-fir, the 300 Index is used, which has a reference age of 30 years and a reference stand density of 300 stems/ha. The Douglas-fir model uses the 500 Index which uses a reference stocking of 500 stems/ha at age 40 years.

### **3.2. Wood density**

Existing wood density functions were used for each species. Predictions of wood density for radiata and Douglas-fir are based on published models that account for temperature, soil C/N ratio and tree age. The cypress and redwood models use a constant wood density which is not affected by age or environment. Although there will be environmental effects on their wood density these are currently unknown. Most of the *Eucalyptus* spp. show strong pith to bark trends in wood density and published models were used to characterise these changes.

### **3.3. Carbon predictions**

Predictions of carbon are undertaken through a number of steps. First, the model uses the stand-level volume x wood density to predict stem wood biomass. The C-Change model is then used to predict biomass of other components using appropriate ratios for all species groups. C-Change also tracks carbon in dead wood, litter, etc, keeping track of thinning and pruning events, and using decay functions to decay dead wood and litter. Redwood does not use the C-Change model to track carbon, but applies published ratios for components and tracks carbon using a similar process to C-Change.

# **4. Mean regional estimates of productivity indices**

Mean values of 300 Index and Site Index, by region, are documented in Table 1 of the Appendix. These values were determined as regional means from productivity surfaces for radiata pine, redwood, *Cupressus lusitanica* and *Cupressus macrocarpa*. As productivity surfaces of 300 Index and Site Index are not available for the remaining species, the mean regional values were determined directly from the permanent sample plot data (PSP's). For many species there are regions without values as PSP data does not cover all regions for all species, as shown in Figure 1, within the Appendix. To ensure that mean regional values were relatively robust, means are only provided when there are 10 or more PSP's in each region. Clustered PSP's with more than one plot at the same location were averaged before estimating the regional mean to ensure spatial coverage was less biased. Similarly, at the Island level, at least 10 plots were required before mean values of Site Index and 300 Index were displayed. As there are far more PSPs in the North than South Island (Figure 1, Appendix), the model output presented below uses mean North Island values.

## **5. Model output**

Using mean estimates of 300 Index and Site Index for the North Island, predictions of volume, basic density and carbon for all species over a 100 year rotation are shown in Figure 2 in the Appendix. These predictions assumed a starting stand density of 1,000 stems/ha and a single thinning at age 9 to 500 stems/ha. The values of volume and carbon were reduced by 15% to account for stand gaps.

## **6. Further likely improvements**

Additional improvements that are likely to take place include the following:

- spatial surfaces will be developed for blackwood and all *Eucalyptus* spp.
- taper functions for *Eucalyptus* and *Cupressus* spp. will be included in the log making routine
- the radiata pine and Douglas-fir branch diameter models will be incorporated into the log grading routine, and branch size incorporated
- models will be updated with additional PSP data as it becomes available.

Appendix Table 1. Regional values of 300 Index and Site Index. Values for radiata pine, redwood and the two *Cupressus* species were derived from productivity surfaces. As there are currently no productivity surfaces for blackwood, Douglas-fir and the five *Eucalyptus* spp. these values were extracted from the permanent sample plot (PSP) data. Average values are only displayed when there are 10 or more spatially separate PSP locations for the region or island. Spatially clustered values of both productivity indices derived from PSP data were averaged, by location, before undertaking this final averaging by region and island.

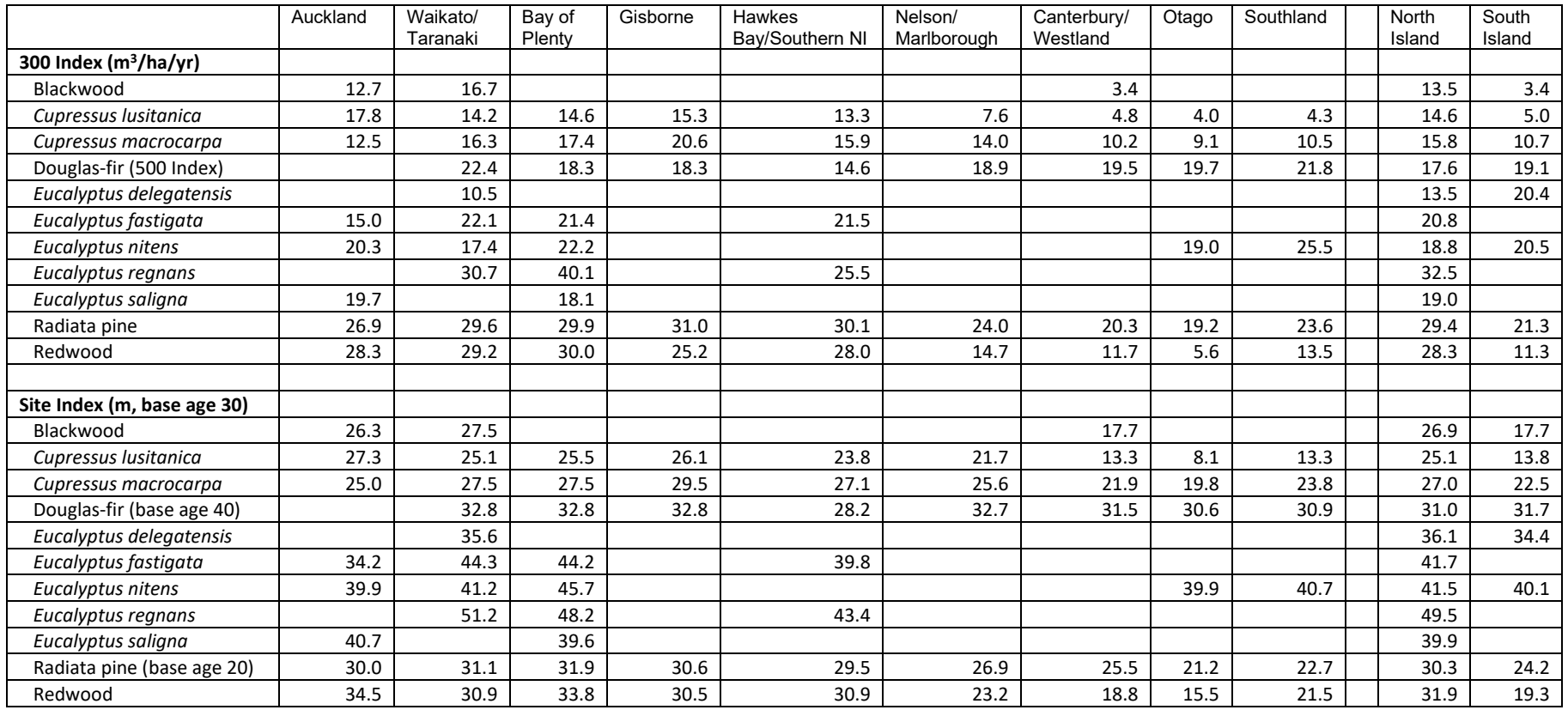

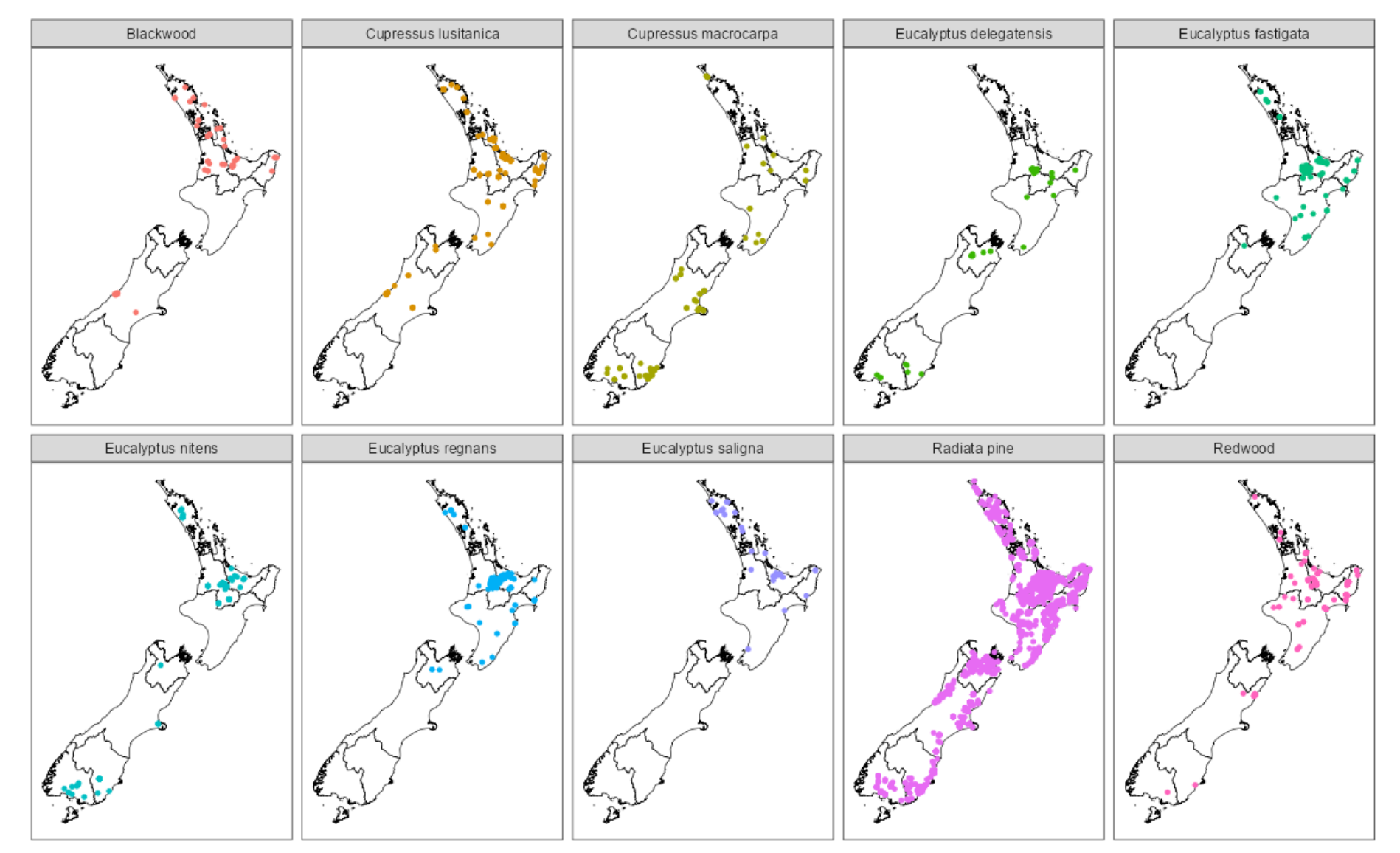

Appendix Figure 1. Location of permanent sample plots (PSP's), by species. Plots are overlaid on regional boundaries.

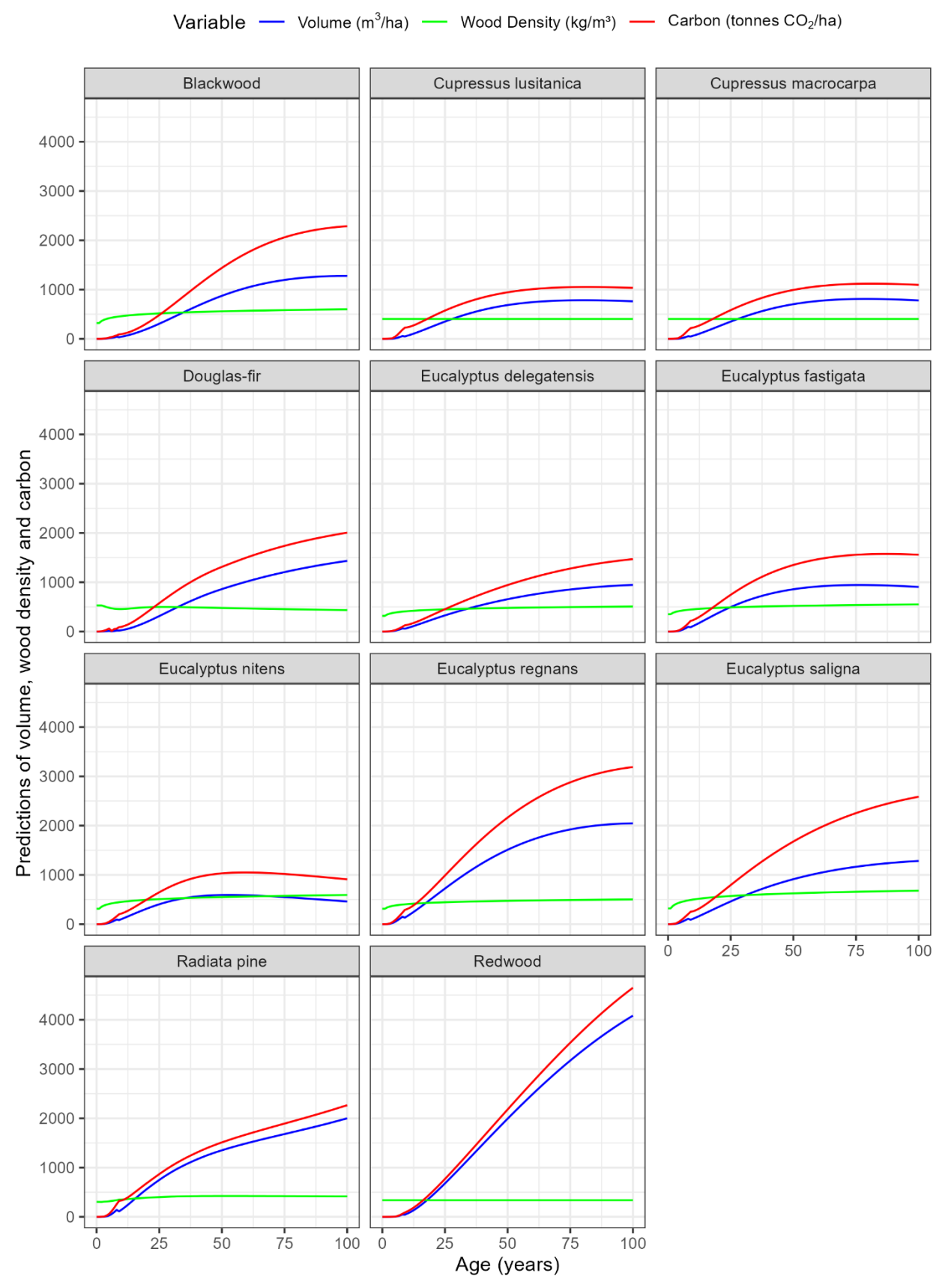

Appendix Figure 2. Predictions of total volume (blue line), wood density (green line) and total carbon (red line) against age, by species. Model predictions were extracted from the calculator using the North Island productivity indices shown in Table 1 (Appendix). All runs had a starting stand density of 1,000 stems/ha and were thinned at age 9 to 500 stems/ha. The values of volume and carbon were reduced by 15% to account for stand gaps.